```
Autovalores (Nota: no es necesario entregar ningún problema de esta práctica)
```
## 1. REPASO DE CONCEPTOS BÁSICOS

En el desarrollo de un programa de cálculo, es preciso implementar un método para obtener el autovalor predominante del problema de valores propios

$$
\underline{A}\bar{u} = \lambda \bar{u}.
$$

La matriz  $\underline{A}$  es simétrica y definida positiva de orden n, y debido a su tamaño (relativamente grande) se ha almacenado en perfil (sky-line). Sea  $\bar{p}$  el vector donde se almacenan las filas de la parte inferior de  $\underline{A}$  (o lo que es lo mismo: las columnas de su parte superior) y sea  $\overline{\ell}$  el vector de punteros del almacenamiento, de tal forma que la componente  $a_{ii}$  de la diagonal principal de la matriz se encuentra almacenada en la posición  $p_k$ , siendo  $k = \ell(i)$ . Se pide:

- a) Desarrollar completamente un algoritmo basado en la aplicación del Método de Von Mises a este caso. Analizar su coste computacional frente al caso de una matriz llena.
- b)  $i$ Es posible implementar el método de Jacobi en este caso?  $i$ Por qué?  $i$ Qué modificaciones habría que introducir en el programa?  $i$ Tiene sentido implementar el método de Jacobi en este caso?

**2.** – Dado el problema de autovalores  $\underline{K}\bar{u} = \lambda \underline{M}\bar{u}$  donde:

$$
\underline{K} = \begin{pmatrix} 2 & -1 & 0 \\ -1 & 4 & -1 \\ 0 & -1 & 2 \end{pmatrix}, \qquad \underline{M} = \begin{pmatrix} \frac{1}{2} & 0 & 0 \\ 0 & 1 & 0 \\ 0 & 0 & \frac{1}{2} \end{pmatrix}.
$$

Se pide:

- 1.– Reducir el problema a un problema estándar.
- 2.– Obtener, por algún método iterativo, únicamente el autovalor de mayor valor absoluto y su vector propio asociado, correspondientes a la solución del problema estándar. Obtener, a partir de estos últimos, el autovalor y el autovector asociado del problema original.
- 3.– Indicar el método que habría que seguir para obtener los restantes autovalores empleando la misma técnica numérica que se ha utilizado en el apartado anterior.
- 3.– Utilizar el análisis de Rayleigh-Ritz para reducir el problema:

$$
\underline{K}\bar{u} = \lambda \underline{M}\bar{u}, \qquad \underline{K} = \begin{pmatrix} 2 & -1 & 0 \\ -1 & 4 & -1 \\ 0 & -1 & 2 \end{pmatrix}, \qquad \underline{M} = \begin{pmatrix} 1 & 0 & 0 \\ 0 & 2 & 0 \\ 0 & 0 & 1 \end{pmatrix},
$$

a un problema de valores propios de orden 2, utilizando la base de Ritz:

$$
\bar{\phi}_1 = \begin{Bmatrix} 5 \\ 4 \\ 5 \end{Bmatrix}, \qquad \bar{\phi}_2 = \begin{Bmatrix} 5 \\ 0 \\ -4 \end{Bmatrix}.
$$

Resolver analíticamente el problema inicial y el problema reducido, hallando sus autovalores y autovectores correspondientes. Comparar los resultados obtenidos en ambos casos. Comentar razonadamente la adecuación de la base de Ritz utilizada, y la bondad de las aproximaciones obtenidas.

## 4.– [REPASO DE CONCEPTOS BASICOS] ´

Desarrollar completamente un algoritmo basado en el método de Mises para el cálculo de autovalores, adaptado específicamente al caso en que la matriz del problema se almacena mediante un esquema para matrices vacías, debido al gran número de ceros que contiene. Siendo  $\tau$  el número de coeficientes no nulos y n el orden de la matriz, comparar el coste computacional del algoritmo desarrollado con el que correspondería a utilizar el método de Mises directamente, almacenando la matriz llena y sin tener en cuenta que existen numerosos coeficientes nulos.

5.– En el estudio de un cierto de problema de ingeniería es preciso resolver problemas de autovalores estándar de la forma

$$
\underline{A}\bar{u} = \lambda \bar{u}.
$$

Se pretende calcular el mayor de los autovalores del problema así definido mediante algún algoritmo iterativo. Para ello, se elabora un programa en el que se aplica el m´etodo de Mises para el c´alculo de este autovalor. Para comprobar si el programa elaborado funciona, se utiliza la matriz  $\underline{A}$  definida como:

$$
A = \begin{pmatrix} -1 & -3 & 0 \\ -3 & -1 & 0 \\ 0 & 0 & 3 \end{pmatrix}.
$$

El programa itera hasta conseguir un error absoluto con respecto respecto al autovalor buscado inferior a 10−<sup>8</sup> . Los resultados obtenidos se muestran en la siguiente tabla.

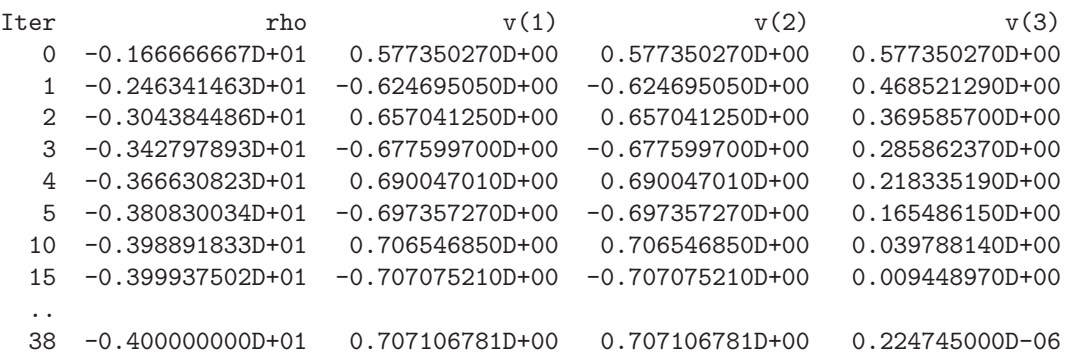

A la vista de estos datos, se pide:

- a) Resolver analíticamente el problema planteado. Explicar el comportamiento del algoritmo. ¿Se puede deducir que existe algún error de programación?
- b) Realizar una modificación al problema original que permita calcular, aplicando de nuevo el método de Mises, el mayor autovalor. Explicar el fundamento de dicha modificación.
- 6.– En una oficina de proyectos se ha desarrollado un sistema de diseño asistido por ordenador que incluye el análisis dinámico de estructuras. Una de las subrutinas del sistema aplica el método de Mises y el cociente de Rayleigh para calcular iterativamente el autovalor predominante de una matriz sim´etrica y su autovector correspondiente. Para comprobar si la subrutina funciona correctamente se realiza un programa que la utiliza, y se resuelven a continuación varios problemas sencillos tipo  $A\bar{u} = \lambda \bar{u}$  con matrices  $3 \times 3$  generadas de forma que sus e autovalores y autovectores sean exactamente los siguientes:

$$
\lambda_1 = \mu(1 - \varepsilon) \to \bar{u}_1 = \begin{Bmatrix} 0.36 \\ -0.80 \\ 0.48 \end{Bmatrix}, \ \lambda_2 = \mu \to \bar{u}_2 = \begin{Bmatrix} 0.80 \\ 0.00 \\ -0.60 \end{Bmatrix}, \ \lambda_3 = \mu(1 + \varepsilon) \to \bar{u}_3 = \begin{Bmatrix} 0.48 \\ 0.60 \\ 0.64 \end{Bmatrix},
$$

para  $\mu = 10000$  y diferentes valores de  $\varepsilon$ .

En la tabla adjunta se recogen los resultados obtenidos en cuatro casos distintos. En todos los casos se ha partido del mismo vector inicial. En cada iteración (la tabla sólo incluye la primera, la última y algunas intermedias) el programa imprime las aproximaciones del autovalor (rho)  $y$  de las componentes del autovector  $(v(1), v(2), v(3))$ .

Los criterios habituales de convergencia indican que el algoritmo ya ha convergido en las iteraciones se˜naladas con un asterisco, ya que se obtienen valores sensiblemente iguales en las iteraciones inmediatamente anteriores y posteriores a la que está marcada. Sin embargo, no se permite la detención del programa hasta que los errores relativos de rho,  $v(1)$ ,  $v(2)$  y v(3) respecto a los resultados esperados (que se conocen de antemano) son inferiores en valor absoluto a 10<sup>-6</sup>, por lo que el programa realiza un número indeterminado de iteraciones más antes de su detención.

A la vista de los resultados obtenidos en todos los casos, se pide:

- a) Calcular los matrices A utilizadas en los cuatro casos anteriores.
- b) En este caso sencillo, y utilizando la fundamentación teórica del método de Mises, ¿es posible calcular directamente los valores teóricos de rho,  $v(1)$ ,  $v(2)$  y  $v(3)$  que se habrian de obtener en la iteración  $n$ -ésima? En caso afirmativo obtener la expresión general correspondiente al vector inicial que se ha utilizado en estos cuatro casos.  $i$ Coincide la predicción teórica con lo que se obtiene en la realidad?  $i$ Por qué?
- c) Analizar y comentar los resultados obtenidos en todos los casos. ¿Ha convergido el método? ¿Se aprecia algún problema que pueda atribuirse a un error de programación de la subrutina (cálculos mal realizados o con insuficiente precisión)?
- d) Explicar razonadamente por qué el número de iteraciones hasta la convergencia ha sido tan variable. ¿Por qu´e se ha producido una especie de falsa convergencia en los tres primeros casos? ¿A qu´e se deben las oscilaciones que se aprecian en las primeras veinte iteraciones del último caso, y por qué el algoritmo deja finalmente de oscilar?
- e) ¿Qué recomendaciones de buena práctica pueden extraerse a partir de este ejemplo respecto a la utilización del método de Mises para la solución de un determinado problema de ingeniería?

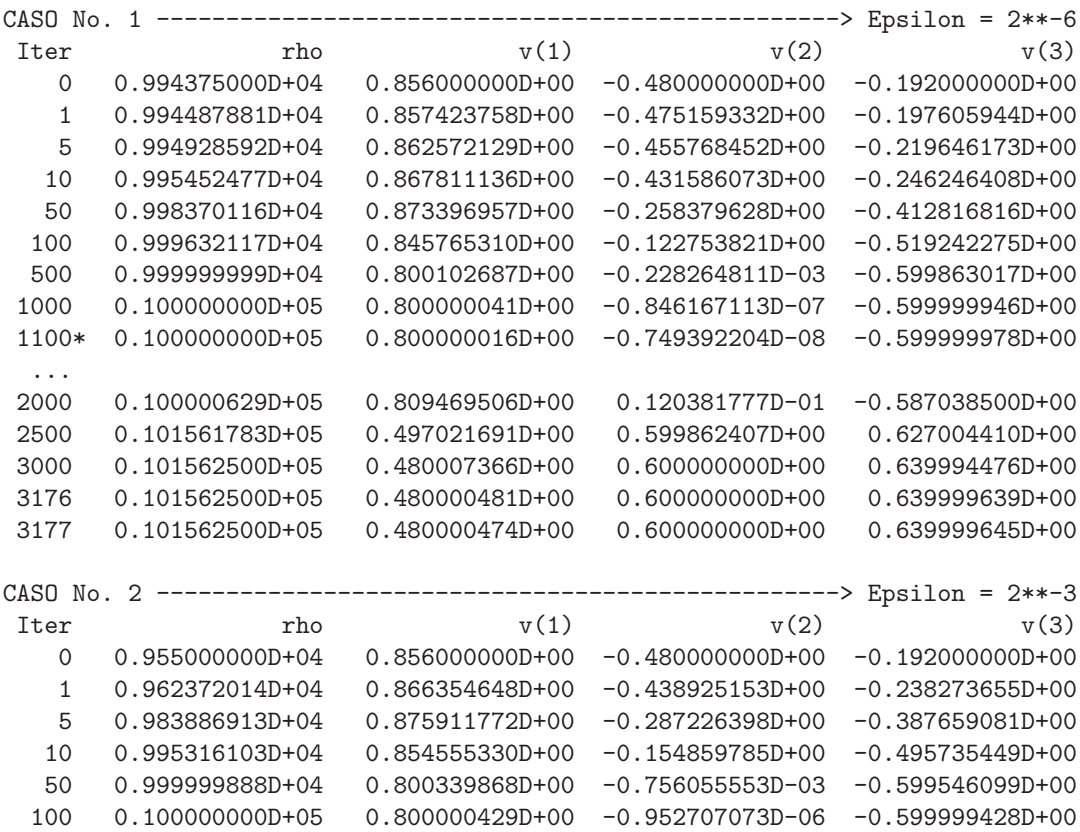

150\* 0.100000000D+05 0.799999999D+00 -0.344754808D-08 -0.600000002D+00 ... 300 0.100376959D+05 0.704489708D+00 -0.104194094D+00 -0.702024104D+00 400 0.112500000D+05 -0.479965206D+00 -0.599999999D+00 -0.640026094D+00 436 0.112500000D+05 -0.479999499D+00 -0.600000000D+00 -0.640000376D+00 437 0.112500000D+05 -0.479999554D+00 -0.600000000D+00 -0.640000334D+00 CASO No. 3 -------------------------------------------------> Epsilon = 2\*\*-1 Iter  $\qquad \qquad \text{rho} \qquad \qquad \text{v}(1) \qquad \qquad \text{v}(2) \qquad \qquad \text{v}(3)$ 0 0.820000000D+04 0.856000000D+00 -0.480000000D+00 -0.192000000D+00 1 0.938356164D+04 0.875467781D+00 -0.280898753D+00 -0.393258255D+00 5 0.999725493D+04 0.808215547D+00 -0.187448523D-01 -0.588588362D+00 10 0.999999732D+04 0.800263457D+00 -0.585937343D-03 -0.599648277D+00 30 0.100000000D+05 0.800000000D+00 -0.574578371D-09 -0.600000000D+00 40\* 0.100000000D+05 0.799999999D+00 -0.910779318D-09 -0.600000001D+00 ... 100 0.149983935D+05 -0.465583085D+00 -0.599903603D+00 -0.650652025D+00 120 0.150000000D+05 -0.479995687D+00 -0.600000000D+00 -0.640003235D+00 125 0.150000000D+05 -0.479999432D+00 -0.600000000D+00 -0.640000426D+00 126 0.150000000D+05 -0.479999621D+00 -0.600000000D+00 -0.640000284D+00 CASO No. 4 -------------------------------------------------> Epsilon = 2\*\*+1 Iter  $\qquad \qquad \text{rho} \qquad \qquad \text{v}(1) \qquad \qquad \text{v}(2) \qquad \qquad \text{v}(3)$ 0 0.280000000D+04 0.856000000D+00 -0.480000000D+00 -0.192000000D+00 1 0.280000000D+04 0.424000000D+00 0.480000000D+00 -0.768000000D+00 2 0.280000000D+04 0.856000000D+00 -0.480000000D+00 -0.192000000D+00 3 0.280000000D+04 0.424000000D+00 0.480000000D+00 -0.768000000D+00 4 0.280000000D+04 0.856000000D+00 -0.480000000D+00 -0.192000000D+00 5 0.280000000D+04 0.424000000D+00 0.480000000D+00 -0.768000000D+00 14\* 0.280000000D+04 0.856000000D+00 -0.480000000D+00 -0.192000000D+00 15\* 0.280000000D+04 0.424000000D+00 0.480000000D+00 -0.768000000D+00 ... 20 0.280000000D+04 0.855999961D+00 -0.480000049D+00 -0.192000052D+00 21 0.280000000D+04 0.423999882D+00 0.479999853D+00 -0.768000157D+00 22 0.280000000D+04 0.855999646D+00 -0.480000442D+00 -0.192000472D+00 23 0.280000000D+04 0.423998939D+00 0.479998673D+00 -0.768001415D+00 24 0.280000000D+04 0.855996816D+00 -0.480003980D+00 -0.192004245D+00 25 0.280000001D+04 0.423990449D+00 0.479988061D+00 -0.768012734D+00 26 0.280000010D+04 0.855971346D+00 -0.480035815D+00 -0.192038204D+00 27 0.280000087D+04 0.423914034D+00 0.479892544D+00 -0.768114599D+00 28 0.280000785D+04 0.855742000D+00 -0.480322276D+00 -0.192343808D+00 29 0.280007066D+04 0.423225821D+00 0.479032341D+00 -0.769030507D+00 30 0.280063589D+04 0.853669133D+00 -0.482895466D+00 -0.195092238D+00 31 0.280572198D+04 0.416993467D+00 0.471247093D+00 -0.777201792D+00 32 0.285141127D+04 0.834322399D+00 -0.505631465D+00 -0.219642792D+00 33 0.325580919D+04 0.358295640D+00 0.398290263D+00 -0.844386820D+00 34 0.641733698D+04 0.622004682D+00 -0.665751135D+00 -0.412171811D+00 35 0.185738629D+05 -0.907232423D-01 -0.145810787D+00 -0.985143902D+00 36 0.279738634D+05 -0.228149039D+00 -0.708226472D+00 -0.668104244D+00 37 0.297589103D+05 -0.437949822D+00 -0.552144610D+00 -0.709461967D+00 38 0.299729995D+05 -0.452792069D+00 -0.614825285D+00 -0.645731532D+00 39 0.299969973D+05 -0.475518609D+00 -0.594923603D+00 -0.648033918D+00 40 0.299996663D+05 -0.476998960D+00 -0.601677495D+00 -0.640668545D+00 47 0.300000000D+05 -0.479999321D+00 -0.599999231D+00 -0.640001230D+00 48 0.300000000D+05 -0.479999543D+00 -0.600000256D+00 -0.640000102D+00

**TABLA 1.** Resultados obtenidos para  $\varepsilon = 2^{-6}$ ,  $\varepsilon = 2^{-3}$ ,  $\varepsilon = 2^{-1}$  y  $\varepsilon = 2^{+1}$ 

7.– Un ingeniero necesita calcular la frecuencia de vibración predominante (la más pequeña en valor absoluto) de un edificio. El edificio tiene  $n$  plantas. Los forjados de todas las plantas son iguales, se pueden suponer infinitamente rígidos, y la masa de cada uno de ellos es  $M$ . A la planta *i*-ésima llegan desde la planta inferior  $N_c$  pilares, que son todos iguales entre sí e iguales a los de las dem´as plantas del edificio. Por ello, la rigidez combinada frente a esfuerzos horizontales de todos los pilares de una planta es  $K = (12EI/h^3)N_c$ , siendo h la altura entre dos plantas consecutivas cualesquiera.

En estas condiciones, puede realizarse un modelo sencillo de n grados de libertad para estudiar el comportamiento din´amico del edificio, de forma que las vibraciones horizontales de las plantas quedan caracterizadas por el problema de valores propios

$$
\underline{K}\bar{a} = \lambda \underline{M}\bar{a},
$$

donde las matrices de rigidez  $\underline{K}$  y de masas  $\underline{M}$  tienen la forma

$$
K = K \begin{bmatrix} 2 & -1 & & & \\ -1 & 2 & -1 & & \\ & \ddots & \ddots & \ddots & \\ & & -1 & 2 & -1 \\ & & & -1 & 1 \end{bmatrix}, \quad M = M \begin{bmatrix} 1 & & & \\ & 1 & & \\ & & \ddots & \\ & & & 1 & \\ & & & & 1 \end{bmatrix}.
$$

Cada uno de los autovalores  $\lambda$  es el cuadrado de una frecuencia propia de vibración  $(\lambda = \omega^2)$ , y el autovector correspondiente

$$
\bar{a} = \begin{Bmatrix} a_1 \\ a_2 \\ \vdots \\ a_n \end{Bmatrix}
$$

define las amplitudes  $a_i$   $(i = 1, n)$  de los desplazamientos laterales de cada una de las plantas cuando el edificio vibra libremente con la frecuencia  $\omega$ .

Se pide:

- a) Comprobar, utilizando las funciones matriciales de la hoja EXCEL, que la inversa de la matriz  $K$  tiene una expresión sencilla. Utilizando este resultado, proponer un algoritmo que permita calcular la frecuencia de vibración predominante. Se explicará razonadamente por qué se ha seleccionado el algoritmo que se propone, y que garantías tenemos de que funcione correctamente. Implementar el algoritmo en una hoja EXCEL.
- b) Implementar el algoritmo anterior en un programa FORTRAN. Explicitar previamente las expresiones que hay que programar, comentando todos los aspectos relevantes (almacenamiento, control de la convergencia, precauciones que habría que adoptar).
- c) Se sabe por experiencia en cálculos similares realizados con anterioridad, que las amplitudes de los desplazamientos de las plantas correspondientes a la frecuencia predominante de vibración crecen aproximadamente de forma parabólica con la altura de la planta sobre el nivel del suelo, existiendo poca variación entre las amplitudes de las últimas plantas. Por tanto, puede aproximarse la amplitud  $a_i$  de la i-ésima planta en la forma  $a_i \approx c^i$  $\frac{i}{n}(2-\frac{i}{n})$  $\frac{i}{n}$ , siendo c una constante arbitraria. ¿Puede utilizarse este conocimiento de alguna forma para obtener un valor aproximado de la frecuencia de vibraci´on predominante del edificio? En caso afirmativo, justificar el procedimiento que se debe utilizar y desarrollar completamente las expresiones correspondientes.
- d) Aplicar el procedimiento desarrollado en el apartado anterior para obtener una aproximación a la frecuencia predominante de vibración de un edificio de 6 plantas. Comparar este resultado aproximado con el que se obtiene utilizando el programa FORTRAN o la hoja EXCEL realizados en los apartados anteriores.

8.– Sea una viga horizontal articulada–apoyada y cargada axialmente. Sea P el valor de la carga axial. En teoría de primer orden la viga no experimenta desplazamientos verticales. Según la teoría de pandeo de Euler (que considera efectos de segundo orden en  $1^{\underline{a}}$  aproximación) la ecuación que rige el comportamiento de la viga es

$$
\frac{d^2v}{dx^2} = -\frac{P}{EI}v
$$

con las condiciones de contorno  $v(0) = v(L) = 0$ , donde  $v(x)$  es el desplazamiento vertical. Según esta teoría, sólo pueden existir estados deformacionales distintos de la solución trivial  $(v(x) = 0)$  para ciertos valores de la carga P. El menor de estos valores  $(P_E)$ , que es el que provoca el fallo de la estructura, recibe el nombre de carga crítica de Euler. Se pide:

a) Adimensionalizar el problema, reduciéndolo a la forma

$$
\frac{d^2v}{d\xi^2} = -\lambda^2 v, \qquad v(0) = v(1) = 0,
$$

especificando el cambio de variable realizado, y la relación entre P y  $\lambda^2$ .

- b) Escribir el problema de autovalores que se obtiene al aplicar diferencias finitas a la ecuación anterior, discretizando el intervalo  $[0, 1]$  en n subintervalos iguales y empleando aproximaciones de segundo orden.
- c) ¿Qué tipo de matriz se obtiene? Explicar breve y razonadamente cuál es la técnica numérica que se considera más adecuada para resolver este problema de autovalores, teniendo en cuenta que el objetivo final de este análisis es la obtención de  $P_E$ .
- d) Obtener los valores mínimos de  $\lambda^2$  para los que existen soluciones no triviales del sistema anterior  $(v_i \neq 0)$  en los casos  $n = 2$ ,  $n = 3$  y  $n = 4$ . Los problemas de autovalores correspondientes se resolverán algebraicamente. Hallar las correspondientes aproximaciones a la carga crítica  $P_E$ , y los errores relativos respecto a la solución exacta $\left(P_{E}=\pi^{2}\frac{EI}{L^{2}}\right)$ y analizar la bondad de los resultados obtenidos.
- 9.– Se desea evaluar la frecuencia de vibración menor de una membrana triangular, es decir, hallar el mínimo  $\lambda$  tal que la solución de

$$
\frac{\partial^2 u}{\partial x^2} + \frac{\partial^2 u}{\partial y^2} + \lambda u = 0
$$

tenga una solución no trivial. Estando  $(x, y)$  en el triángulo de vértices  $(0, 0)$ ,  $(0, 1)$  y  $(1, 0)$ , y con las condiciones de contorno homogeneas ( $u = 0$  en el contorno). Se pide:

a) Resolver este problema por diferencias finitas empleando discretizaciones de segundo orden y  $\Delta x = \Delta y = 1/4$ .

Se realiza el mismo cálculo con  $\Delta x = \Delta y = 1/5$ , y se obtiene  $\lambda = 44.07$ . Ahora que se tienen dos resultados para diferentes discretizaciones se desea obtener otra mejor aproximación directamente a partir de ambos resultados.

- b) Encontrar una extrapolación lineal que teóricamente mejore ambas evaluaciones de λ.
- c) Emplear el método de *extrapolación de Richardson* para hallar una mejor aproximación de la frecuencia. Comparar el resultado obtenido en las dos aproximaciones con el exacto,  $\lambda = 5\pi^2$ .

10.– Se desea calcular la frecuencia de vibración fundamental  $\omega$  de una membrana cuadrada de lado L, tensión T y densidad ρ. Se sabe que  $ω^2 = (T/ρ)λ$ , siendo λ el mínimo autovalor del problema

$$
\frac{\partial^2 u}{\partial x^2} + \frac{\partial^2 u}{\partial y^2} + \lambda u = 0, \qquad 0 < x < L; \qquad 0 < y < L; \\
u(0, y) = u(L, y) = u(x, 0) = u(x, L) = 0.
$$

Para obtener una aproximación de  $\lambda$  se pretende reducir el problema anterior a un problema algebraico de autovalores mediante el m´etodo de diferencias finitas. Para ello se discretiza el dominio  $[0, L] \times [0, L]$  utilizando una malla regular formada por  $(n + 1) \times (n + 1)$  subintervalos iguales.

Se pide:

- a) Justificar y deducir las aproximaciones en diferencias que deben utilizarse para resolver este problema.
- b) Explicitar el problema de autovalores discretizado correspondiente al caso general (para un valor de *n* arbitrario), indicando claramente cuál es la estructura de la matriz de coeficientes y cómo debe almacenarse.
- c) ¿Cuál es el método numérico que debe utilizarse para resolver el problema anterior con el fin de obtener la correspondiente aproximación de  $\lambda$ ? Escribir el algoritmo y comentar los aspectos más relevantes de su implementación, indicando qué otros métodos numéricos son necesarios, en su caso. Justificar las resupuestas.
- d) Escribir el problema de autovalores discretizado correspondiente a los casos  $n = 1$ y  $n = 2$ . Calcular la aproximación de  $\lambda$  en el caso  $n = 1$ , y verificar que en el caso  $n = 2$  la aproximación que se obtiene es  $\lambda \approx 18/L^2$ . Comparar estas aproximaciones con la solución exacta  $\lambda = 2\pi^2/L^2$ .
- e) Hallar una mejor aproximación de  $\lambda$  combinando los dos resultados obtenidos en el apartado anterior mediante el método de extrapolación de Richardson. Comparar el valor extrapolado con las aproximaciones anteriores y con la solución exacta. Comentar los resultados.